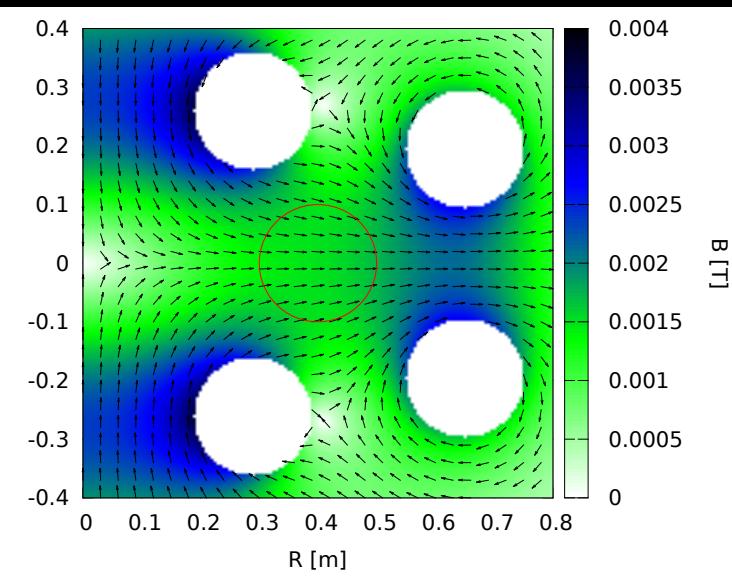

z [m]